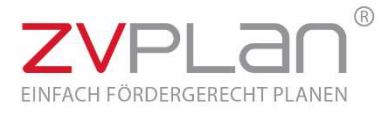

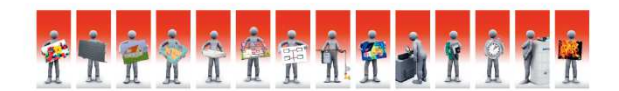

## **Webinar-Beschreibung**

Das Webinar "Planungssicherheit mit ZVPLAN im Trinkwasserrohrnetz" wendet sich an ZVPLAN-Nutzer und Interessierte. Themenschwerpunkt ist die manuelle Eingabe eines Trinkwassernetzes nach DIN 1988 unter Berücksichtigung der Trinkwasserverordnung und der aktuellen Vorschriften für Trinkwasserhygiene.

Die Themen sind im Einzelnen:

- Beispielberechnung
- Erstellen eines Strangschemas
- Rohrnetzberechnung mit Rohrdimensionierung und Auslegung der Zirkulationspumpe
- Auslegen von Zirkulationsventilen
- Berechnen der Ausstoßzeit
- Berechnen des Rohrinhalts bis zur nächsten Zirkulation
- Ermitteln von Nutzungseinheiten
- Ausdruck Strangschema, Ventileinstellungen, Druckbilanz, Materialliste

Der Online-Seminarraum ist spätestens 30 Minuten vor Veranstaltungsbeginn geöffnet. Bitte nutzen Sie die Möglichkeit sich rechtzeitig einzuloggen um Ihre Technik zu testen. Gern können Sie dieses Zeitfenster auch nutzen um vor dem Webinar-Beginn im Vorfeld Ihre Fragen zu stellen.